## DONNER SON COURS À DISTANCE EN SIX ÉTAPES : DE LA PLANIFICATION À LA PRESTATION

+

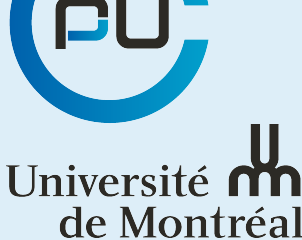

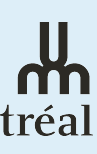

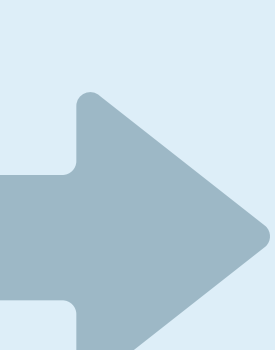

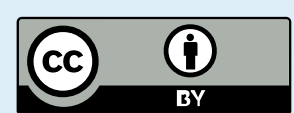

Faculté de médecine

## Université m de Montréal

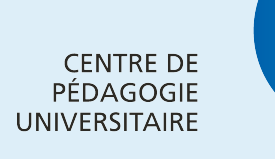

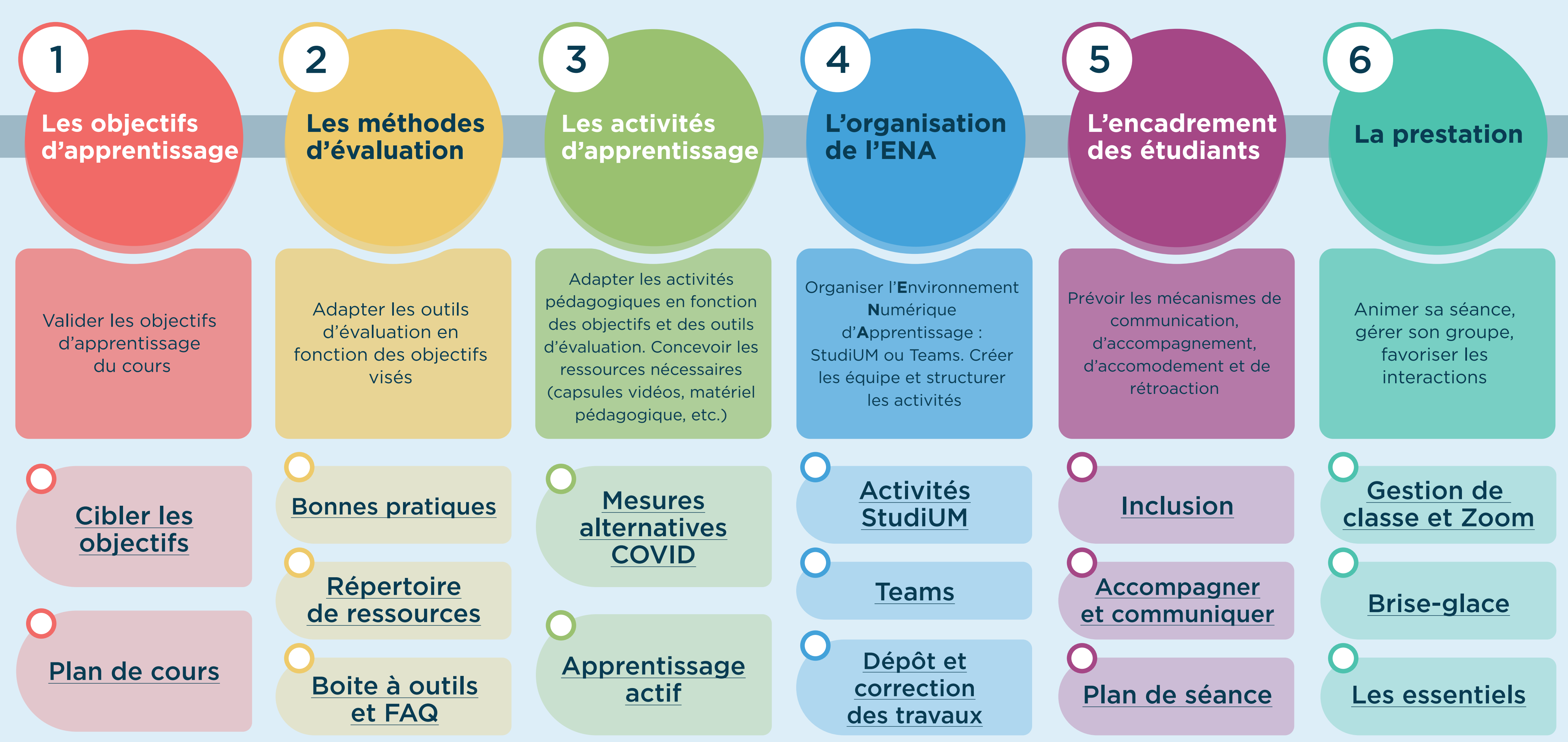